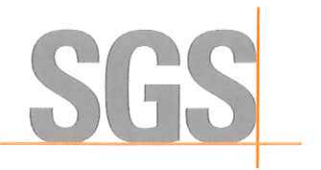

Page: 1 of 9

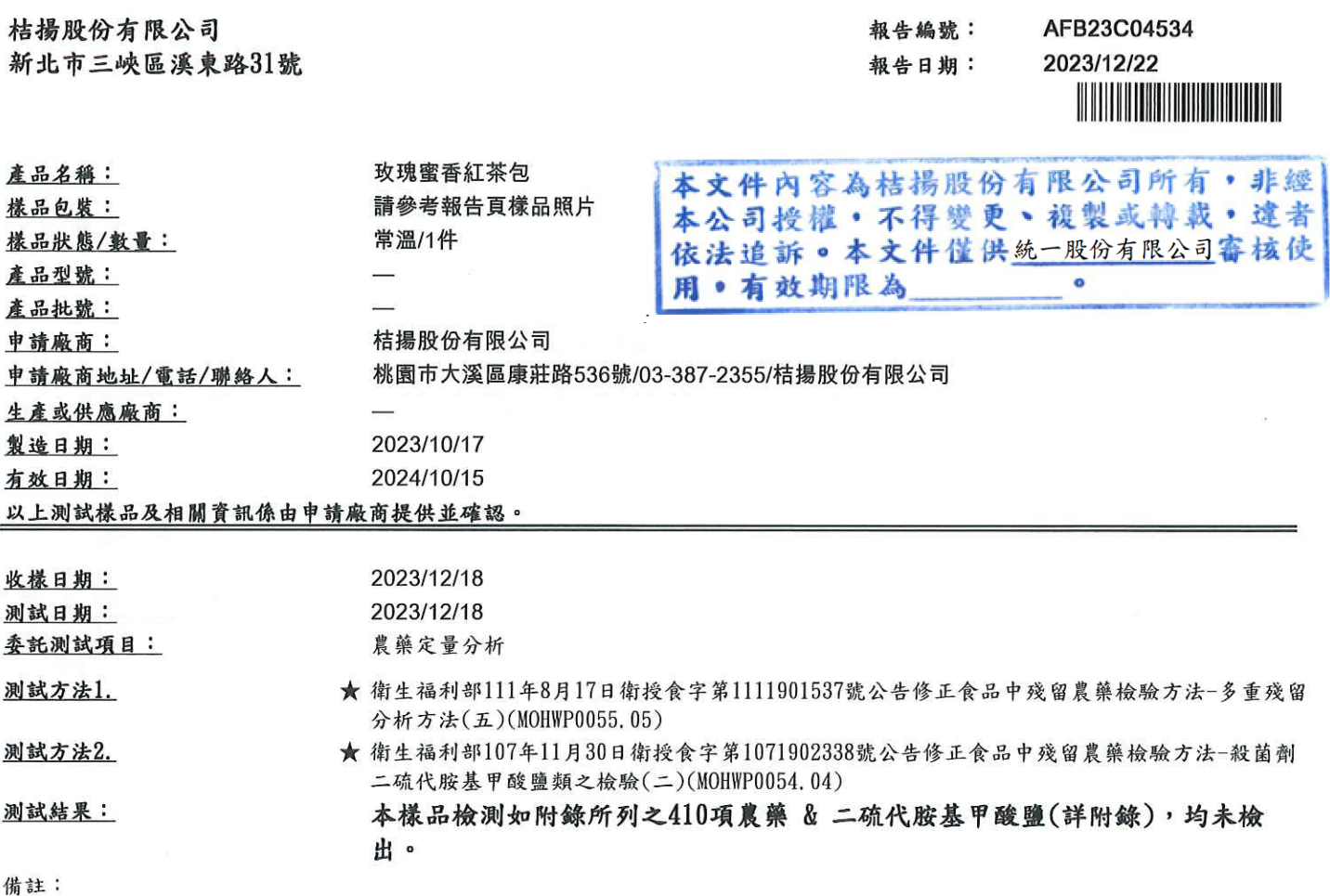

1. 測試報告僅就委託者之委託事項提供測試結果,不對產品合法性做判斷。

- 2. 本報告共 9 頁,分離使用無效。
- 3. 檢測結果若大於定量極限則匯整上表中,若低於定量極限則以 "未檢出"表示,本次檢測項目及定量極限分別詳列於附錄中。
- 4. 備註 " \*" 處指公告檢驗方法之定量極限,如有修正檢驗方法,依最新公告者為準。
- 5. 本檢驗報告之所有檢驗內容,均依委託事項執行檢驗,如有不實,願意承擔完全責任。
- 6. 測試方法1. 不適用Ⅲ類(乾燥之茶類、蔬果類、香辛植物及其他草本植物等色素含量高之檢體)中免扶克、nitenpyram及派減淨 之檢驗。

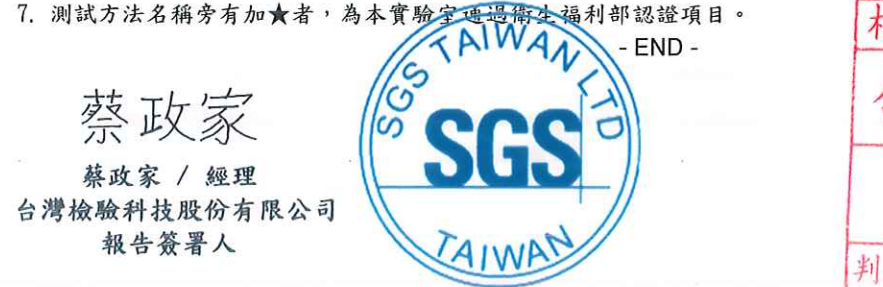

揚股份 判定 日期:  $12.29$ 

此報告是本公司依照背面所印之通用服務條款所簽發,此條款可在本公司網站<u>http://www.sgs.com.tw/Terms-and-Conditions</u>閱覽,凡電子文件之格式依<br><u>http://www.sgs.com.tw/Terms-and-Conditions</u>之電子文件期限與條件處理。請注意條款有關於責任、賠償之限制及管轄權的約定。任何持有此文件者,請 上最嚴厲之追訴。除非另有說明,此報告結果僅對測試之樣品負責。

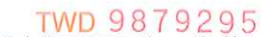

3004

SGS Taiwan Ltd. | 3F, 125, Wu Kung Road, New Taipei Industrial Park, Wu Ku District, New Taipei City 248016, Taiwan /248016 新北市五股區新北產業園區五工路125號3樓 t (886-2) 2299-3939 f (886-2) 2299-1687 www.sgs.com.tw 台灣檢驗科技股份有限公司

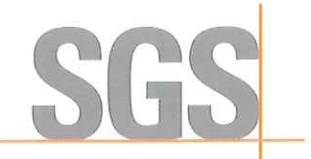

附 錄

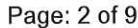

#### AFB23C04534 報告編號: 報告日期:

2023/12/22 <u> MANALIA MANALIA DI LIBERTI DI LIBERTI DI LIBERTI DI LIBERTI DI LIBERTI DI LIBERTI DI LIBERTI DI LIBERTI DI LI</u>

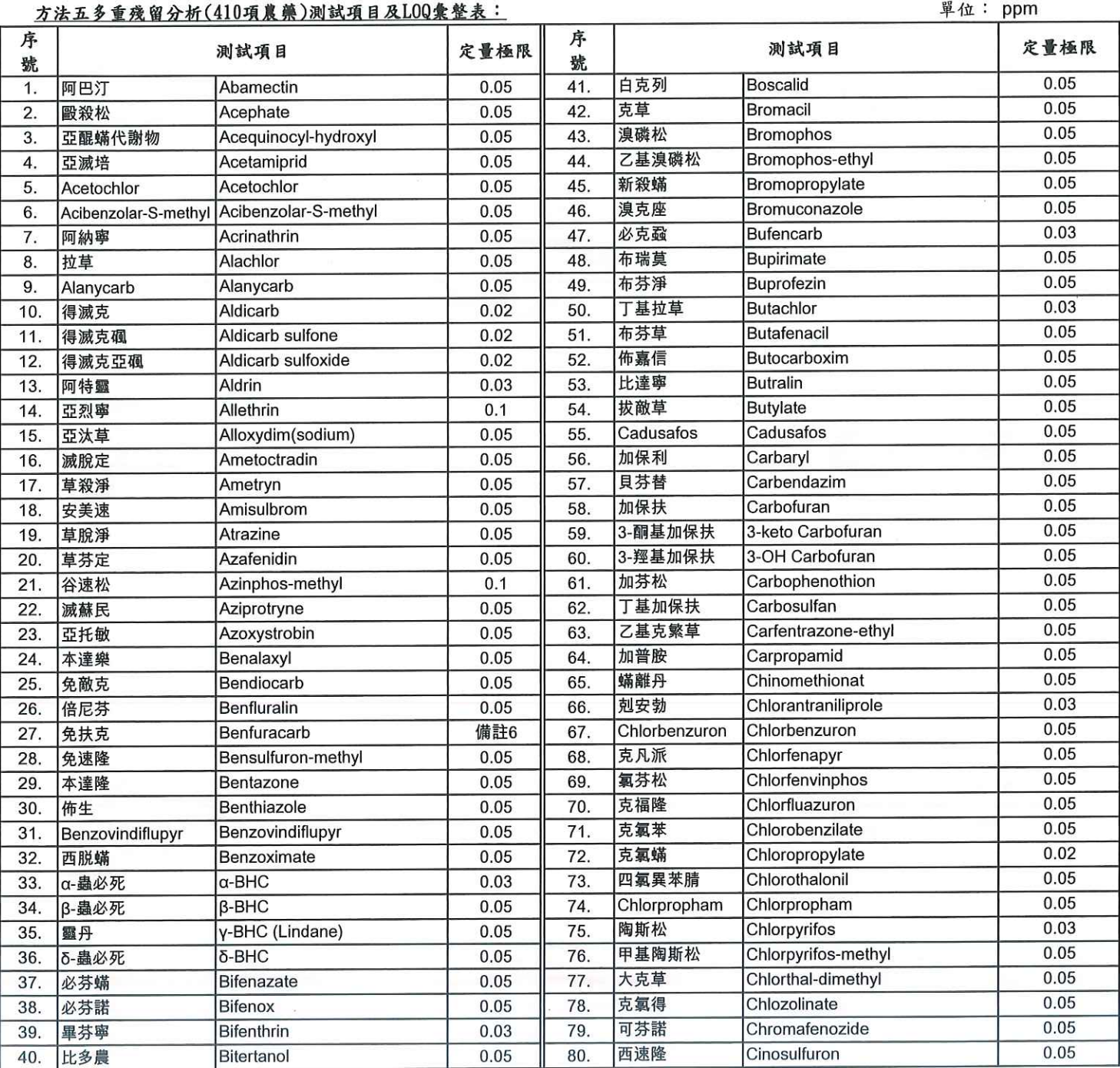

此報告是本公司依照背面所印之通用服務條款所簽發,此條款可在本公司網站http://www.sgs.com.tw/Terms-and-Conditions閱覽,凡電子文件之格式依<br>http://www.sgs.com.tw/Terms-and-Conditions之電子文件期限與條件處理。請注意條款有關於責任、賠償之限制及管轄權的約定。任何持有此文件者,請<br>注意本公司製作之結果報告書將僅反映執行時所紀錄且於接受指示範圍內之事實。本公司僅對客 上最嚴厲之追訴。除非另有說明,此報告結果僅對測試之樣品負責。

3004

SGS Taiwan Ltd. 3F, 125, Wu Kung Road, New Taipei Industrial Park, Wu Ku District, New Taipei City 248016, Taiwan /248016 新北市五股區新北產業園區五工路125號3樓台灣檢驗科技股份有限公司 (1886-2)2299-3939 19 (1886-2)2299-1687

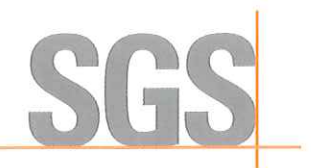

附 錄

Page: 3 of 9

#### 報告編號: 報告日期:

AFB23C04534 2023/12/22 

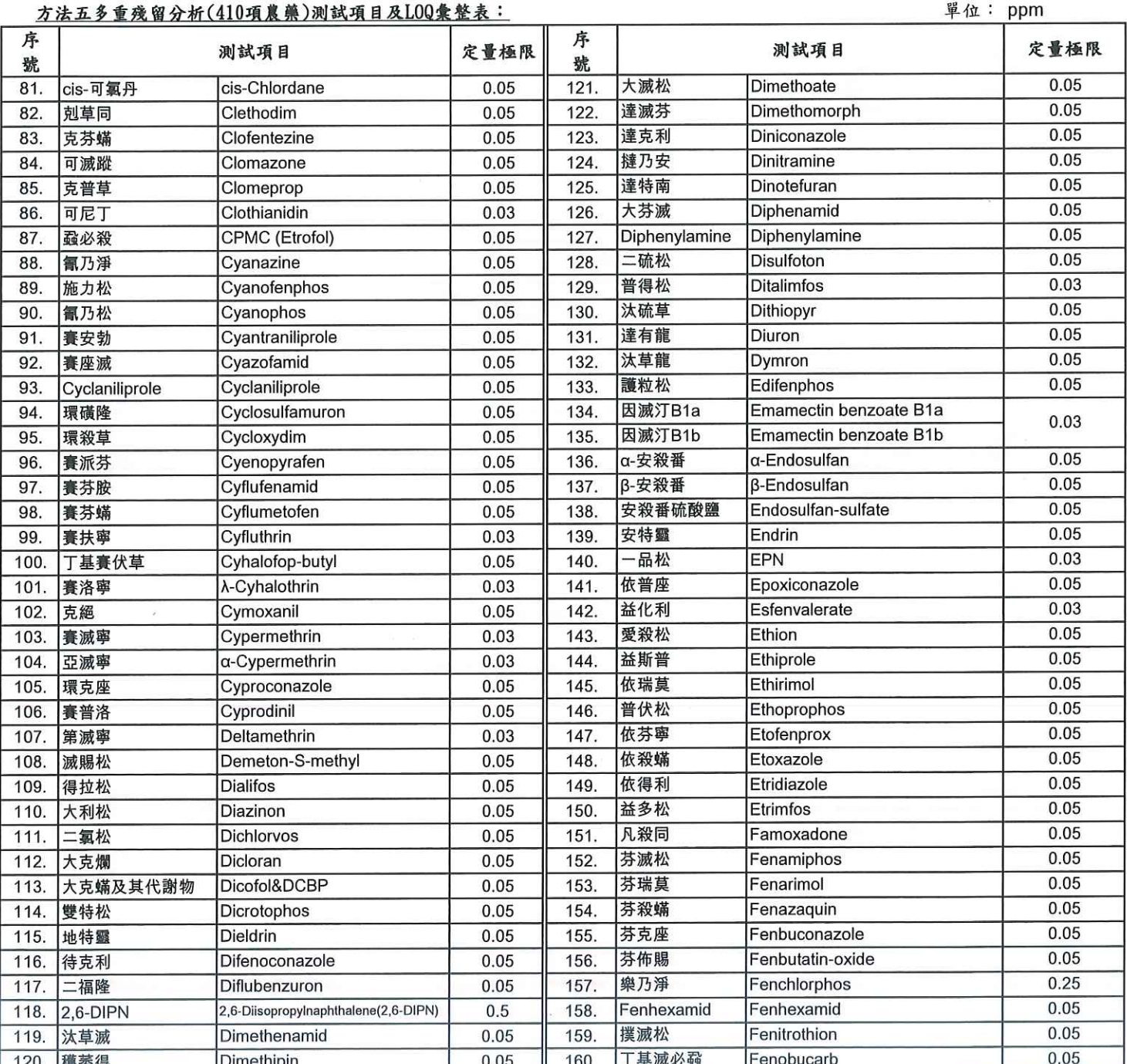

此報告是本公司依照背面所印之通用服務條款所簽發,此條款可在本公司網站http://www.sgs.com.tw/Terms-and-Conditions閱覽,凡電子文件之格式依<br>http://www.sgs.com.tw/Terms-and-Conditions之電子文件期限與條件處理。請注意條款有關於責任、賠償之限制及管轄權的約定。任何持有此文件者,請<br>注意本公司製作之結果報告書將僅反映執行時所紀錄且於接受指示範圍內之事實。本公司僅對客 上最嚴厲之追訴。除非另有說明,此報告結果僅對測試之樣品負責。

3004

SGS Taiwan Ltd. 3F, 125, Wu Kung Road, New Taipei Industrial Park, Wu Ku District, New Taipei City 248016, Taiwan /248016 新北市五股區新北產業園區五工路125號3樓台灣檢驗科技股份有限公司 (1886-2)2299-3939 1 (1886-2)2299-1687

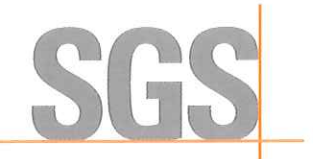

附 錄

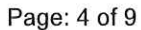

# 報告編號:

AFB23C04534

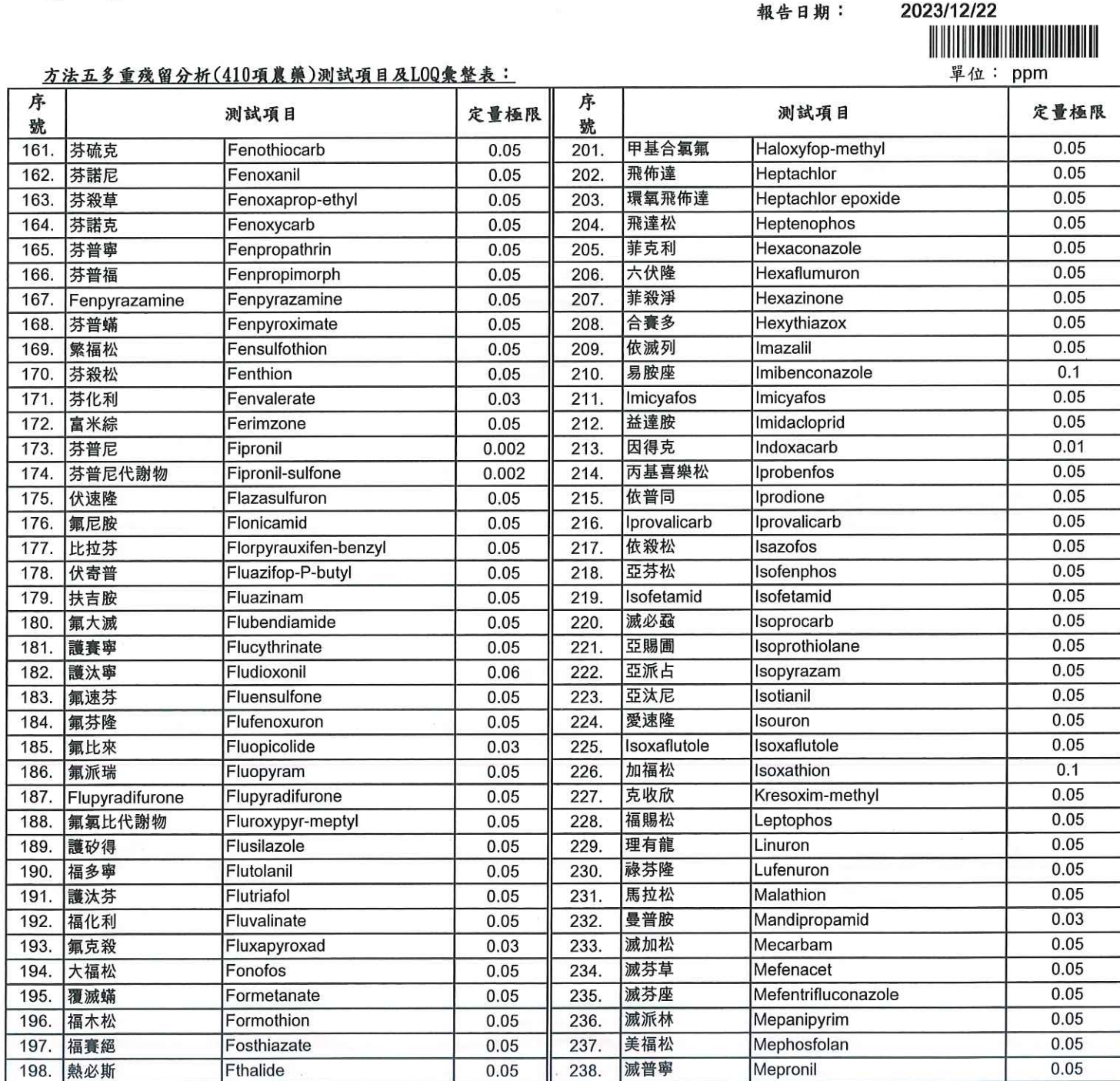

此報告是本公司依照背面所印之通用服務條款所簽發,此條款可在本公司網站http://www.sgs.com.tw/Terms-and-Conditions閱覽,凡電子文件之格式依<br>http://www.sgs.com.tw/Terms-and-Conditions之電子文件期限與條件處理。請注意條款有關於責任、賠償之限制及管轄權的約定。任何持有此文件者,請<br>注意本公司製作之結果報告書將僅反映執行時所紀錄且於接受指示範圍內之事實。本公司僅對客 上最嚴厲之追訴。除非另有說明,此報告結果僅對測試之樣品負責。

239

240

0.05

0.05

3004

 $0.05$ 

 $0.05$ 

Furametpyr

Halfenprox

199.

200.

福拉比

合芬寧

SGS Taiwan Ltd. 3F, 125, Wu Kung Road, New Taipei Industrial Park, Wu Ku District, New Taipei City 248016, Taiwan /248016 新北市五股區新北產業園區五工路125號3樓台灣檢驗科技股份有限公司 t (886-2) 2299-3939 f (886-2) 2299-1687 www.sgs.com.tw

美氟綜

滅達樂

Metaflumizone

Metalaxyl

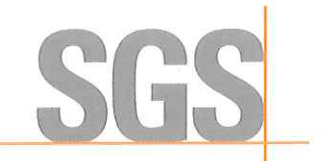

附 錄

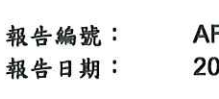

FB23C04534 023/12/22

Page: 5 of 9

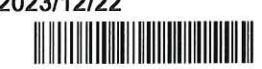

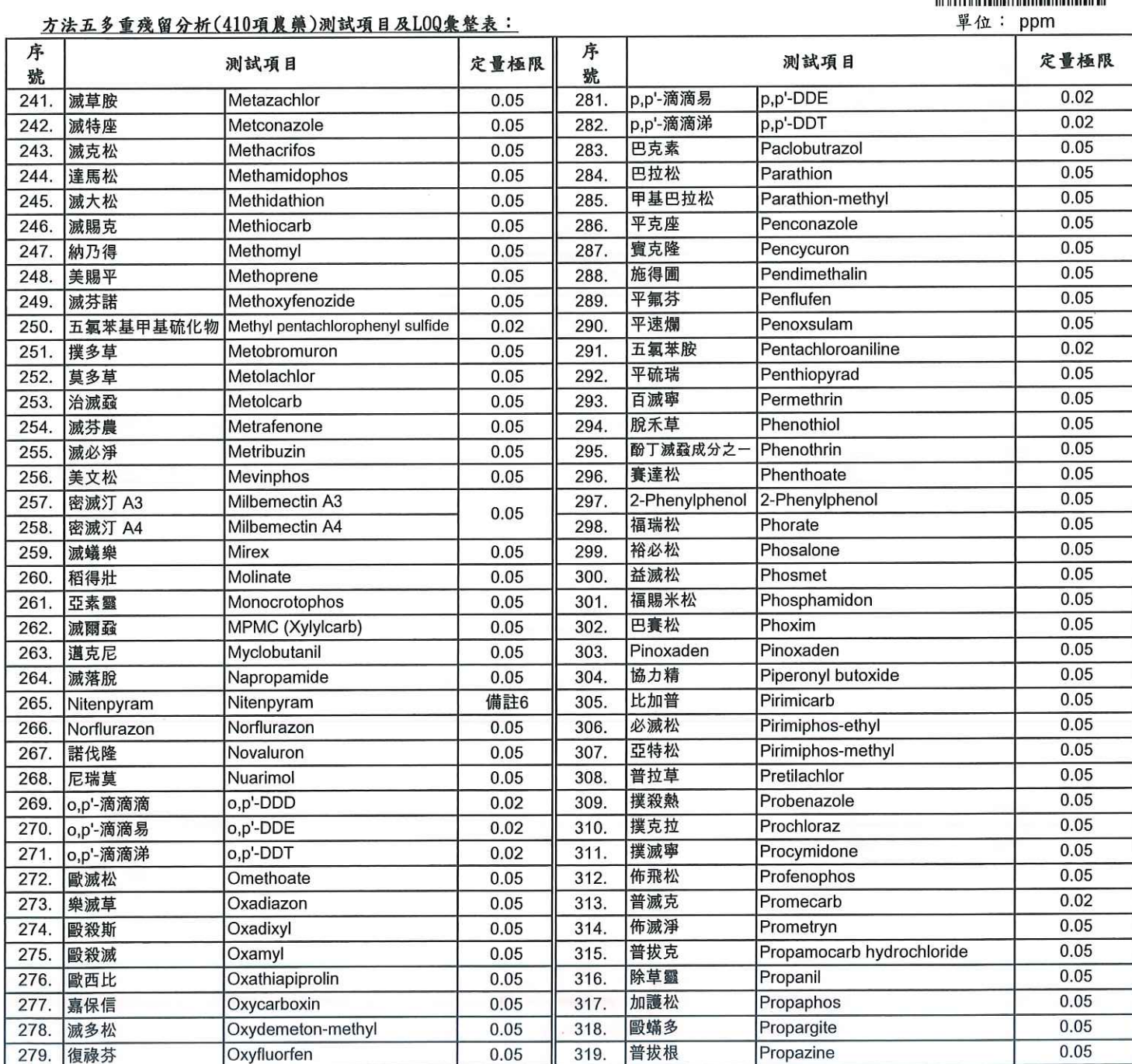

此報告是本公司依照背面所印之通用服務條款所簽發,此條款可在本公司網站http://www.sgs.com.tw/Terms-and-Conditions閱覽,凡電子文件之格式依<br>http://www.sgs.com.tw/Terms-and-Conditions之電子文件期限與條件處理。請注意條款有關於責任、賠償之限制及管轄權的約定。任何持有此文件者,請<br>注意本公司製作之結果報告書將僅反映執行時所紀錄且於接受指示範圍內之事實。本公司僅對客

320.

 $0.02$ 

p,p'-DDD

280.

p,p'-滴滴滴

#### **TWD 9879291**

 $0.05$ 

3004

SGS Taiwan Ltd. 3F, 125, Wu Kung Road, New Taipei Industrial Park, Wu Ku District, New Taipei City 248016, Taiwan /248016 新北市五股區新北產業園區五工路125號3樓台灣檢驗科技股份有限公司 (886-2)2299-3939 f (886-2) 2299-1687 www.sgs.com.tw

普克利

Propiconazole

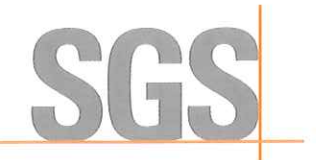

附 錄

Page: 6 of 9

報告編號: 報告日期: AFB23C04534 2023/12/22

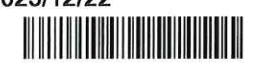

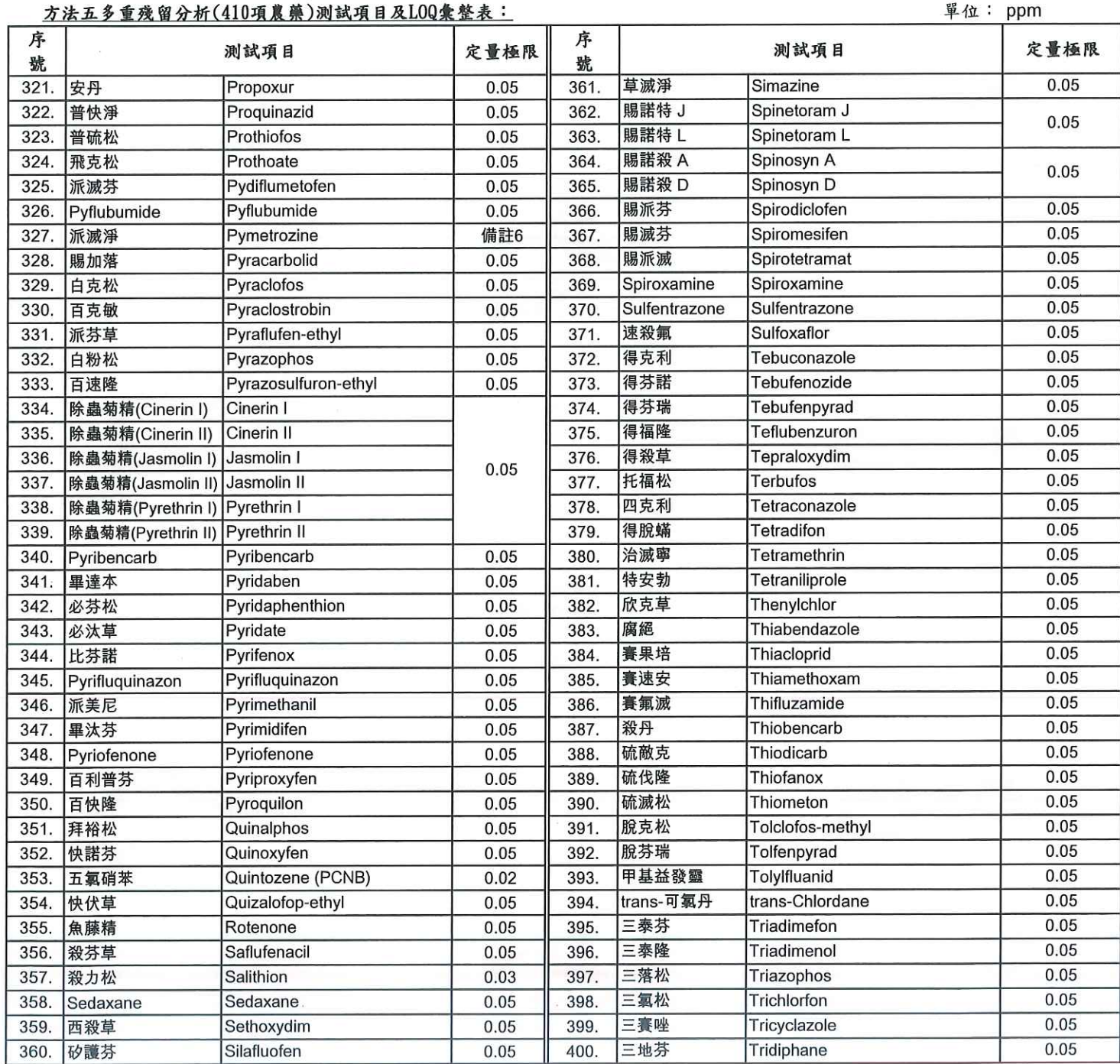

此報告是本公司依照背面所印之通用服務條款所簽發,此條款可在本公司網站http://www.sgs.com.tw/Terms-and-Conditions閱覽,凡電子文件之格式依<br>http://www.sgs.com.tw/Terms-and-Conditions之電子文件期限與條件處理。請注意條款有關於責任、賠償之限制及管轄權的約定。任何持有此文件者,請<br>注意本公司製作之結果報告書將僅反映執行時所紀錄且於接受指示範圍內之事實。本公司僅對客 

#### **TWD 9879290**

3004

SGS Taiwan Ltd. 3F, 125, Wu Kung Road, New Taipei Industrial Park, Wu Ku District, New Taipei City 248016, Taiwan /248016 新北市五股區新北產業園區五工路125號3樓台灣檢驗科技股份有限公司 (886-2)2299-3939 19 f (886-2) 2299-1687 www.sgs.com.tw

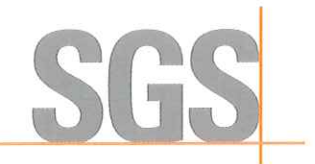

Page: 7 of 9

附 錄

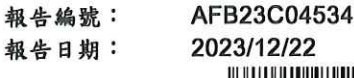

 $^{22}$ 

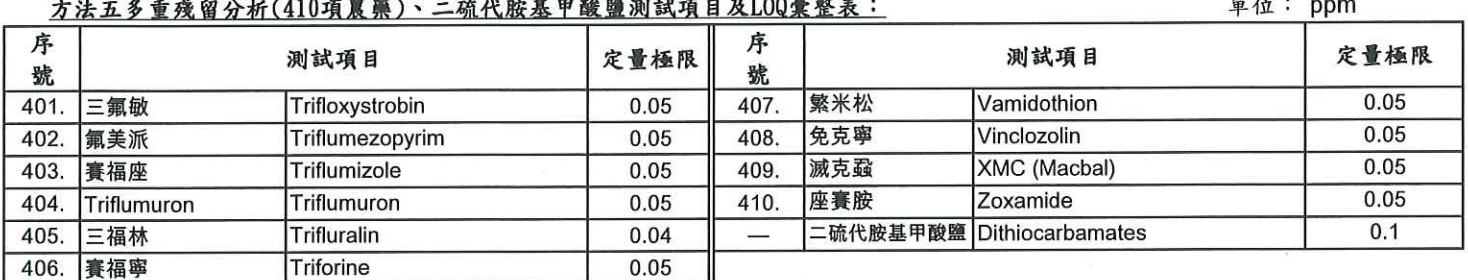

此報告是本公司依照背面所印之通用服務條款所簽發,此條款可在本公司網站http://www.sgs.com.tw/Terms-and-Conditions閱覽,凡電子文件之格式依<br>http://www.sgs.com.tw/Terms-and-Conditions之電子文件期限與條件處理。請注意條款有關於責任、賠償之限制及管轄權的約定。任何持有此文件者,請<br>注意本公司製作之結果報告書將僅反映執行時所紀錄且於接受指示範圍內之事實。本公司僅對客

3004

Member of SGS Group

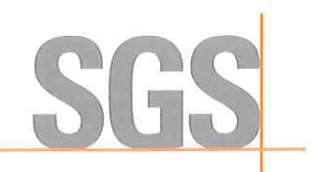

Page: 8 of 9

桔楊股份有限公司 新北市三峽區溪東路31號 報告編號: 報告日期: AFB23C04534 2023/12/22 

樣品照片

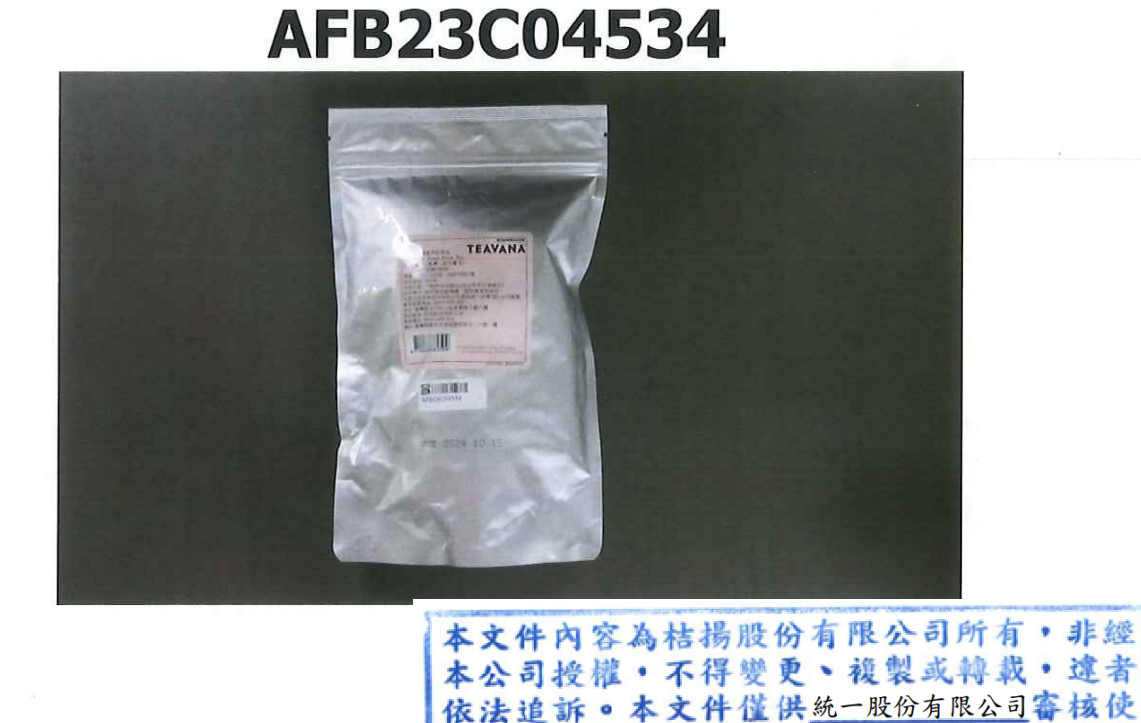

用。有效期限為

此報告是本公司依照背面所印之通用服務條款所簽發,此條款可在本公司網站http://www.sgs.com.tw/Terms-and-Conditions閱覽,凡電子文件之格式依 ルfw ロルゲム FIPS FI 回710 〜 m/Ture へ m/m \*\* 5 「 w \*\* 」 しいか FIT \*\*ム FI \*\*は FI \*\*は \*\*\* , sys...com.tw/ cardial bis si<br>http://www.sgs.com.tw/Terms-and-Conditions之電子文件期限與條件處理。請注意條款有關於責任、賠償之限制及管轄權的約定。任何持有此文件者,請<br>注意本公司製作之結果報告書將僅反映執 上最嚴厲之追訴。除非另有說明,此報告結果僅對測試之樣品負責。

#### TWD 9879288

3004

SGS Taiwan Ltd. 3F, 125, Wu Kung Road, New Taipei Industrial Park, Wu Ku District, New Taipei City 248016, Taiwan /248016 新北市五股區新北產業園區五工路125號3樓台灣檢驗科技股份有限公司 (886-2)2299-3939 f (886-2) 2299-1687

 $\bullet$ 

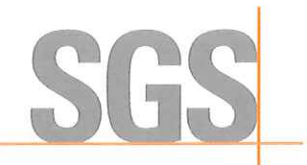

Page: 9 of 9

#### 以下為申請廠商委託測試項目、測試方法、定量/偵測極限:

AFB23C04534

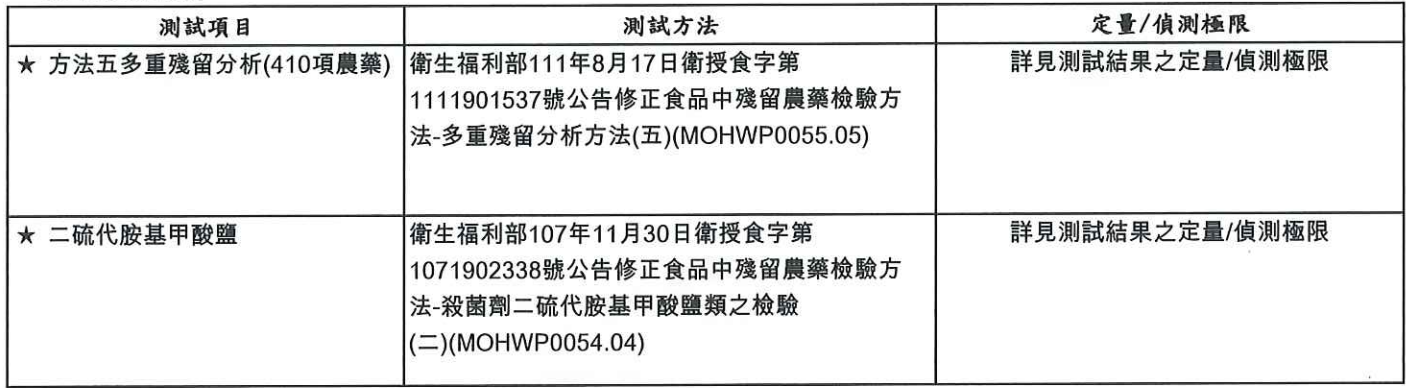

此報告是本公司依照背面所印之通用服務條款所簽發,此條款可在本公司網站http://www.sgs.com.tw/Terms-and-Conditions関覽,凡電子文件之格式依<br>http://www.sgs.com.tw/Terms-and-Conditions之電子文件期限與條件處理。請注意條款有關於責任、賠償之限制及管轄權的約定。任何持有此文件者,請<br>注意本公司製作之結果報告書將僅反映執行時所紀錄且於接受指示範圍內之事實。本公司僅對客

#### **TWD 9879287**

3004

SGS Taiwan Ltd. 3F, 125, Wu Kung Road, New Taipei Industrial Park, Wu Ku District, New Taipei City 248016, Taiwan /248016 新北市五股區新北產業園區五工路125號3樓台灣檢驗科技股份有限公司 (886-2)2299-3939 f (886-2) 2299-1687 www.sgs.com.tw